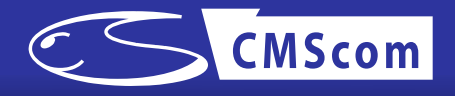

# Plone3の設定カスタマイズが XMLで簡単になった

Generic Setupは強力!! しかし限界も・・・

2008年11月8日

World Plone Day 2008 Tokyo in Hitotsubashi Univ.

*Plone*研究会 */ (*株*)CMS*コミュニケーションズ 代表寺田 学

*[terada@cmscom.jp](mailto:terada@cmscom.jp)*

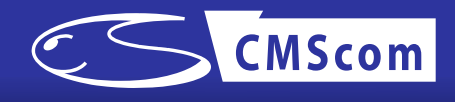

## Plone3 から XML にて様々な設定項目を 追加/変更 出来るようになった

- 1. ワークフローの新規追加・設定
- 2. プロパティの設定
- 3. ロールの設定
- 4. CSS/JavaScriptの登録
- 5. コントロールパネルへのメニュー追加
- 6. カタログの追加
- 7. 他

## Plone2.x では、Pythonコードを書いていた

*1*

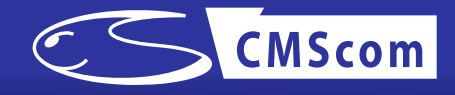

#### Plone2.1 Extensions/Install.py

from Products.CMFCore.utils import getToolByName from Products.CMFPlone.migrations.migration\_util import safeEditProperty

def install(self): portal properties = getToolByName(self, 'portal properties') site\_properties = getattr(portal\_properties,'site\_properties') safeEditProperty(site properties, 'Key', '値', data type='string')

#### Plone3.x profiles/default/propertiestool.xml

<?xml version="1.0"?>

<object name="portal\_properties" meta\_type="Plone Properties Tool"> <object name="site\_properties" meta\_type="Plone Property Sheet"> <property name="Key" type="string">値</property>

</object>

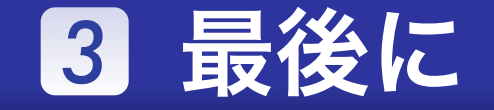

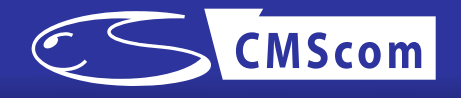

### XMLでは設定しきれない物もあります

- 1. パーミッションの追加
- 2. 既存カタログのオーバーライド
- 3. 他

## /Products/CMFPlone/profiles/default/ をみてまねしてください

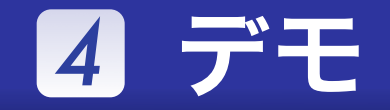

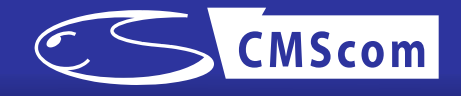

## サンプルプロダクトにて、 XMLの追加方法をデモします

©2007 CMScom